# Uitbreidingsmodule Serie EM-IP

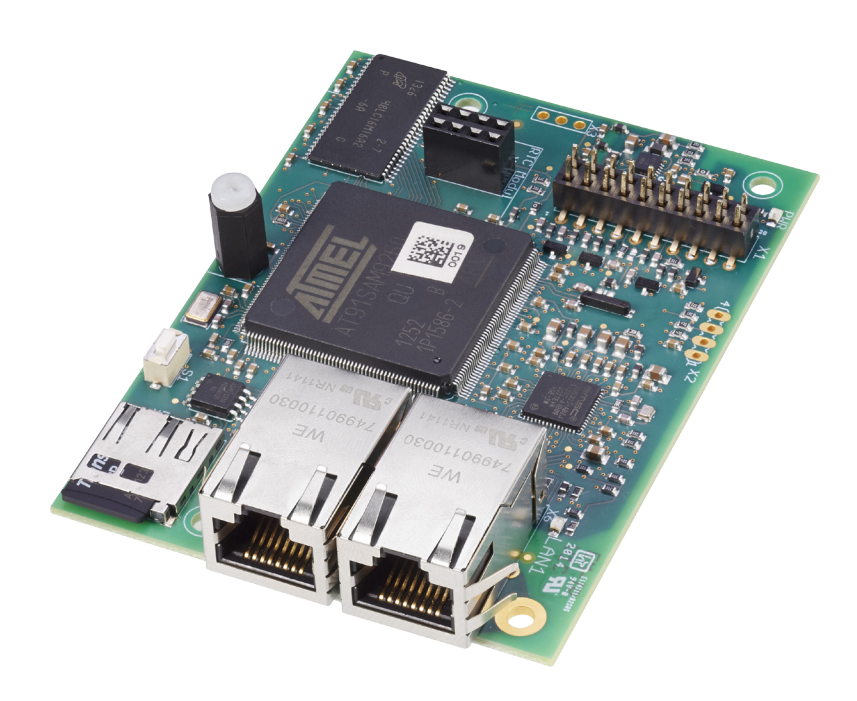

# **BACnet-IP-, Modbus-IP-aansluiting evenals webserver voor EASYLAB regelaar en adaptermodule TAM**

Uitbreidingsmodule voor EASYLAB zuurkastregelaar, ruimteregelaar en adaptermodule TAM voor integratie van ruimten of afzonderlijke luchthoeveelheidsregelaars in het gebouwbeheersysteem en voor visualisering van genoemde apparaten via de geïntegreerde webserver

- Omschakelbaar tussen BACnet-IP en Modbus-IP met de geïntegreerde webserver
- BACnet Application Specific Controller (B-ASC) volgens annex L
- Trend-Logging, -Alarming en -Scheduling voor gekozen datapunten
- BACnet-IP (Annex J op Basis IPv4)
- BACnet-IP-aansluiting door integratie van de uitbreidingsmodule in de EASYLAB componenten
- Modbus-aansluiting met afzonderlijke dataregisters
- Modbus-IP (volgens IEC 61158)
- Module altijd later te plaatsen
- Twee RJ45 10/100 MBit ethernet-aansluitingen (Daisy-Chain verknoping mogelijk)
- Multifunctionele reset-knop
- Power- en status-controlelamp
- Persistent geheugen op MicroSD-kaart voor firmware, Trend-Logging, Alarming, Scheduling en hulpfiles
- Klok (RTC) opsteekbaar (optioneel)

# **Modbus**<sup>®</sup>

Modbus-IP-aansluiting

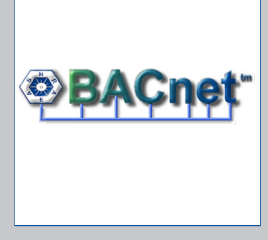

BACnet-IP-aansluiting

EM-IP

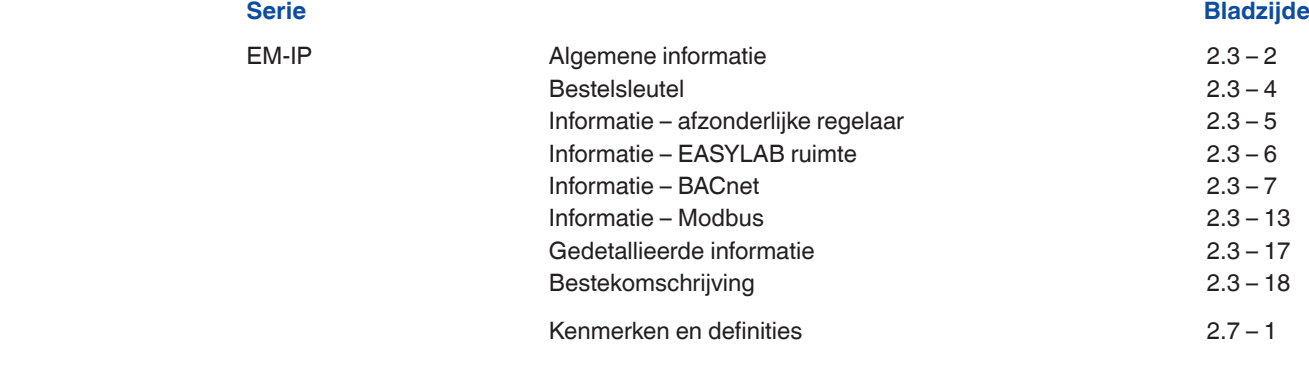

#### **Beschrijving**

Uitbreidingsmodule type

EM-IP

**2**

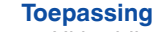

- Uitbreidingsmodule serie EM-IP voor het EASYLAB systeem
- BACnet-IP- of Modbus-IP koppeling aan gebouwbeheersysteem
- Geïntegreerde webserver voor configuratie van de EM-IP
- Visualisering van de belangrijkste data met **WebUI**
- BACnet Trend-Logging, -Alarming en Scheduling voor gekozen datapunten
	- Datapunten voor de ruimte of afzonderlijke regelaar
- Data ruimte: ondersteuning EASYLAB ruimtebedrijfstoestand-concept, vergroting of verkleining van het ventilatievoud, uitlezen van actuele ruimte-bedrijfswaarden of klepstanden, verzamelalarmering, enekel luchthoeveelheden of enkele alarmen van alle EASYLAB-regelaars in de ruimte
- Data regelaar: invoer individuele bedrijfstoestand voor een afzonderlijke zuurkastregelaar, uitlezen individuele bedrijfswaarden zoals luchthoeveelheden of afzonderlijke alarmering
- Voor zuurkast-, toevoer-, afvoer- of drukregelaar EASYLAB TCU3 en adaptermodule TAM
- Toepassing in laboratoria, cleanrooms voor pharmacie, halfgeleiderproductie, operatiekamers, intensive care units en kantoren met hoge regeltechnische eisen
- Fabrieksmatig ingebouwd of voor latere inbouw in de behuizing van de EASYLAB basiscomponenten

### **Speciale kenmerken**

**TROX**<sup>®</sup>TECHNIK

- Montagegereed en afgestemd op de bevestingspunten in de EASYLAB behuizing
- Aansluiting voor IP gebaseerde netwerken BACnet- en Modbus-IP
- BACnet Application specific Controller (B-ASC) volgens annex L
- Aansluiting voor BACnet-IP-, Modbus-IPnetwerk of geïntegreerde webserver
- BACnet-IP Protocol Revision 7.0
- Uitsluitend Standard-BACnet-objecten resp. Modbus-register voor communicatie
- Datapunt voor een EASYLAB regelaar of voor een EASYLAB ruimte met verschillende functieprofielen
- Multifunctionele reset-knop
- Alle instellingen voor alarmering, trendlog, eventlog, notification en scheduling zijn met de geïntegreerde webserver bedienbaar (configuratie-software niet nodig)
- Inclusief 2GB SD geheugenkaart voor firmware evenals opslag van trendlogs, eventlogs, alarmering
- BACnet Broadcast Managment Device (BBMD) funktie geïntegreerd
- Ondersteuning van Foering Devices
- Update van de bedrijfsfirmware via de webserver

### **Onderdelen en eigenschappen**

- Microprocessor met permanent programma
- Twee RJ45 10/100 MBit ethernet-aansluitingen voor toegang op BACnet-IP-, Modbus-IPnetwerk of geïntegreerde webserver met mogelijkheid van Daisy-Chain verknoping van EM-IP-modules
- Daisy-Chain-functie uitschakelbaar
- Reset-knop voor terugzetten van de EM-IP via WebUI in de uitlevertoestand, voor activering van twee IP-configuraties en voor nieuw opstarten van de module
- Een power- en een status-LED voor signalering van bedrijfstoestanden

### **Constructiegegevens**

- Grondplaatafmetingen en bevestingspunten passend bij EASYLAB printplaat en bij de behuizing
- Bevestiging met schroeven
- Verbindingstekker voor het aansluiten aan de printplaat van de TCU3 of TAM

### **Inbouw en inbedrijfname**

behuizing monteren

### Inbouw

- Als inbouwmodule voor EASYLAB
- basiscomponenten fabrieksmatig ingebouwd – Bij latere uitrusting, uitbreidingsmodule in de

# Inbedrijfname

- Uitbreidingmodule wordt door de EASYLAB regelaar automatisch herkend
- Configuratie-PC met actieve DHCP-client of aangepast IP-adres met Ethernet-Patchkabel met de EM-IP verbinden
- De benodigde configuratie via de WebUI met de configuratie-PC uitvoeren en opslaan

**2**

– EM-IP met reset-knop of WebUI opnieuw starten en met het netwerk (BACnet-IP-, Modbus-IP- of ethernet-netwerk) verbinden

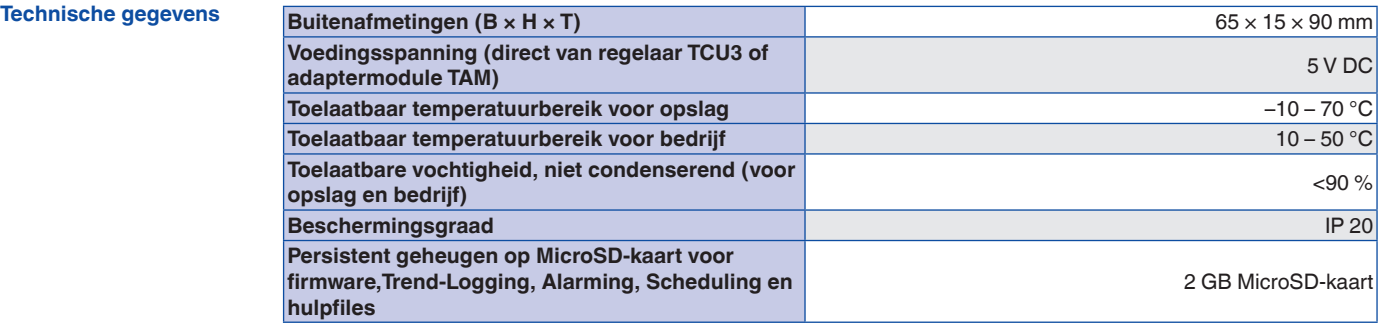

#### **Functie**

### **Functieomschrijving**

Met de uitbreidingsmodule EM-IP kunnen EASYLAB regelaars TCU3 en EASYLAB adaptermodules TAM in een IP-netwerk geïntegreerd worden en met BACnet of Modbus aan een gebouwbeheersysteem worden aangesloten.

De BACnet- resp. Modbus aansluiting ondersteunt het EASYLAB ruimtebedrijfstoestandconcept. Centrale invoer van bedrijfstoestand voor aansturing van de verschillende luchthoeveelheden voor dag- en nachtbedrijf is ook mogelijk evenals vergroting of verkleining van

het ventilatievoud met een luchthoeveelheidsoffset, bijvoorbeeld voor temperatuurregeling.

Door de configureerbare samenstelling van alarmmeldingen van het EASYLAB systeem kan men met BACnet resp. MODbus in het gebouwbeheersysteem een projectspecifiek alarmmanagement opbouwen. Verder kunnen de actuele bedrijfwaarden worden doorgegeven, zoals luchthoeveelheden en klepstand van de regelaar of van de ruimte.

In BACnet-IP en in de webserver zijn Trend-Logging, -Alarming en -Scheduling voor gekozen datapunten ter beschikking. De Trend-Logging gebeurt op de geïntegreerde MicroSD-kaart. Met de geïntegreerde webserver wordt de EM-IP geconfigureerd, trendlogs, events bekeken en regelaardata via WebUI ingezien worden. Met de optioneel beschikbare Real Time Clock (RTC) kan de EM-IP met een klok uitgebreid worden, als de uitbreidingskaart bijv. niet in een netwerk is opgenomen of als er in het netwerk geen tijdserver beschikbaar is kunnen met deze optie tijdprogrmamma's, trendlogs, eventlogs gemaakt worden.

### **EM-IP**

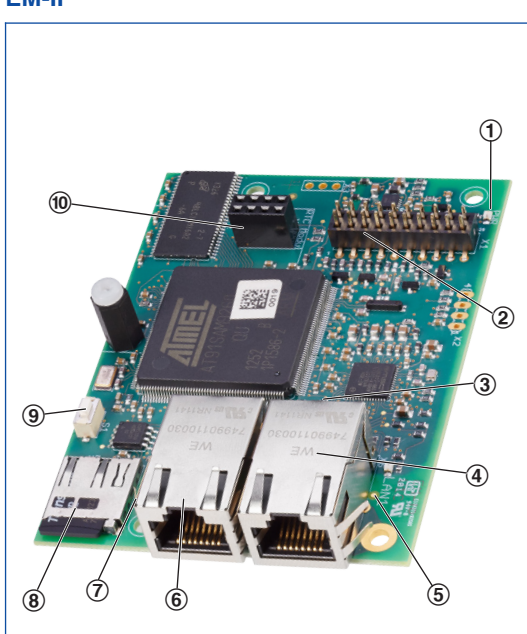

- ① Power-LED
- ② Steeksokkel voor verbinding met de EASYLAB-printplaat
- ③ Status-LED
- ④ RJ45-netwerkaansluitbus voor ethernetkabel (LAN 2)
- ⑤ LED LAN 1
- ⑥ RJ45-netwerkaansluitbus voor ethernetkabel (LAN 1)
- ⑤ LED LAN 2
- ⑧ Insteekplaats voor microSD-geheugenkaart
- ⑨ Knop voor reset evenals in-/uitschakelen DHCP-client
	- ⑩ Insteekplaats voor optionele RTC-module (Real Time Clock)

#### **Bestelsleutel**

De aanbouwdelen worden door de bestelcode van de VAV-regelaar vastgelegd.

### **Bestelsleutel voor aanbouwgroep ELAB EASYLAB regelaar TCU3 of TAM**

**ELAB** /...**I**... /... **ELAB** /...**R**... /...

### **Uitbreidingsmodule**

**I** EM-IP: EM-IP voor BACnet- / Modbus-IP evenals webserver

- 
- **R** EM-IP + RTC: EM-IP voor BACnet- / Modbus-IP evenals webserver en opgebouwde klok (RTC)

Latere aanbouw mogelijk

### **Uitbreidingsmodule EM-IP voor latere montage**

**EM – IP EM – RTC** 

**2**

### **Beschrijving**

### **Overdrachtspunt voor een EASYLAB regelaar**

- Lokaal overdachtspunt voor data van een zuurkast-, toevoer-, afvoerregelaar of adaptermodule TAM
- Datapunten afzonderlijke regelaar
- Werkelijke en gewenste waarde van de actuele luchthoeveelheid
- Actuele klepstand
- Actuele bedrijfstoestand
- Alarm- en statusmeldingen
- Werkelijke waarde van de totale afvoer- en toevoerluchthoeveelheid (ruimte), evenals alle afzonderlijke luchthoeveelheden in het systeem
- Klepstanden van de regelaars in de ruimte
- Aantal van de systeemdeelnemers
- Opname van luchthoeveelheden
- Actuele status van de digitale in- en uitgangen

### Extra datapunten zuurkastregelaar

- Opgave van de individuele bedrijfstoestand voor de met de uitbreidingsmodule uitgevoerde zuurkastregelaar
- Keuze prioriteit voor bedrijfstoestand-opgave
- Werkelijke en gewenste actuele instroomsnelheid (alleen voor zuurkastregelaars met instroomsensor, functie FH-VS)

### **BACnet- resp. Modbus-aansluiting op afzonderlijke regelaar, resp. zuurkastregelaar**

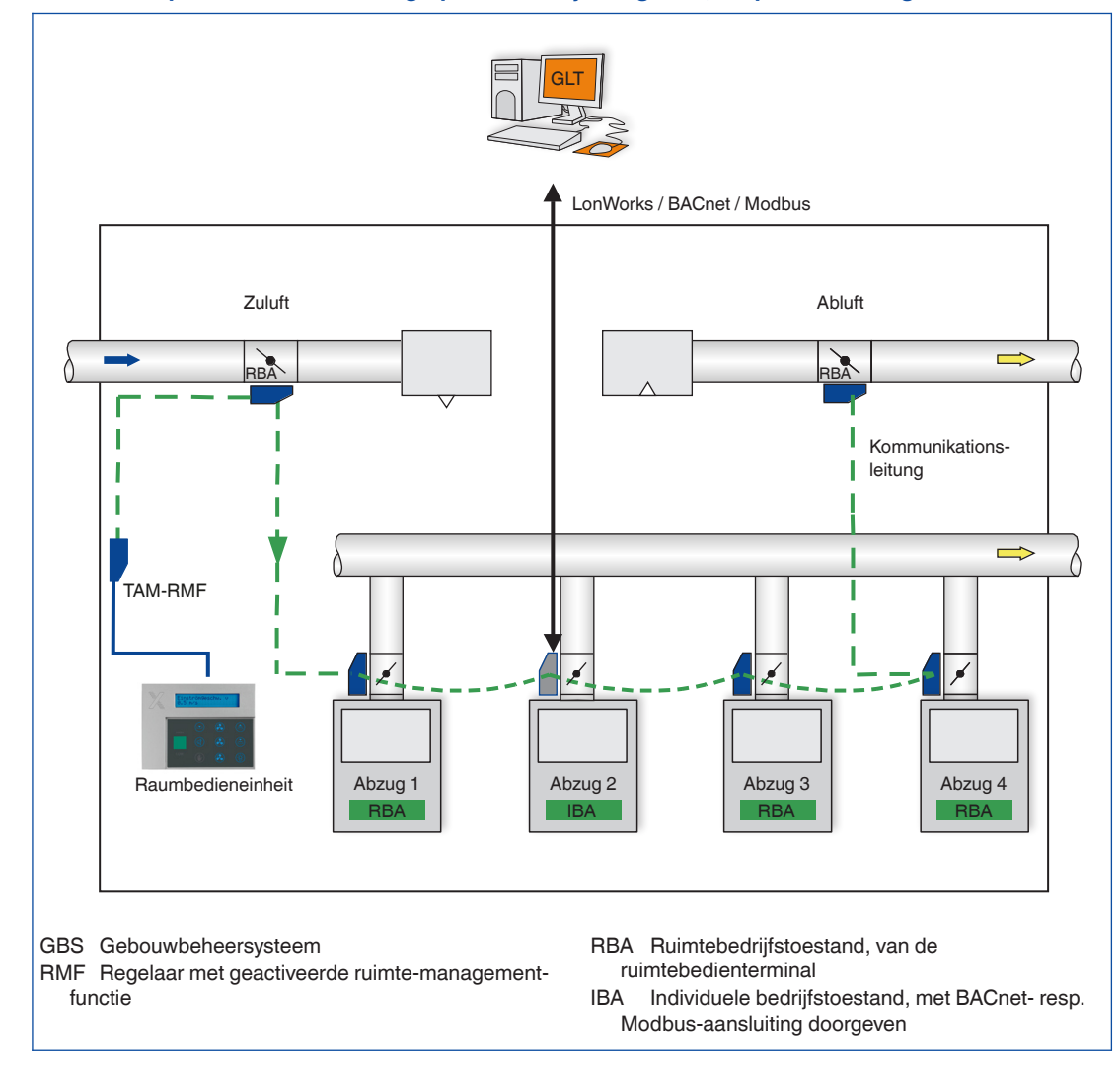

### **Beschrijving**

### **Begrenzing van de EASYLAB ruimte**

- Lokaal datapunt van een ruimteregelaar TCU3 (toevoer of afvoer) of adaptermodule TAM met geactiveerde ruimtemanagement-functie
- In combinatie met zuurkasten kan de ruimtemanagementfuncite alleen op de adaptermodule TAM geactiveerd worden
- Ruimtemanagementfunctie benodigt minder datapunten en heeft minder inbedrijfnamekosten
- Overdracht van de lokale data van de afzonderlijke regelaars en de totale ruimte

### Datapunten EASYLAB ruimte

- Opgave van de ruimtebedrijfstoestand: met een datapunt krijgen alle regelaars van de ruimte de bedrijfstoestand
- Keuze prioriteit voor bedrijfstoestand-opgave (gebouwbeheersysteem of ruimte)
- Actuele ruimtebedrijfstoestand
- Luchthoeveelheidsverschuiving voor een externe temperatuur- of drukregeling (bijv. door het gebouwbeheersysteem)
- Omschakelen drukregeling: omschakelen tussen twee gewenste drukken
- Werkelijke waarde van de totale afvoer- en toevoerluchthoeveelheid (ruimte), evenals alle afzonderlijke luchthoeveelheden in het systeem
- Klepstanden van de regelaars in de ruimte
- Werkelijke en gewenste waarde van de ruimtedruk
- Ruimtedrukalarm
- Aantal van de systeemdeelnemers
- Opname van luchthoeveelheden
- Actuele status van de digitale in- en uitgangen
- Configureerbaar verzamelalarm (bedrijfstoestanden, hardwarestoringen) – Aansturing van zonwering
- Afroep van alle afzonderlijke alarmeringen in het systeem

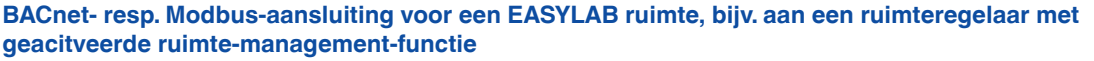

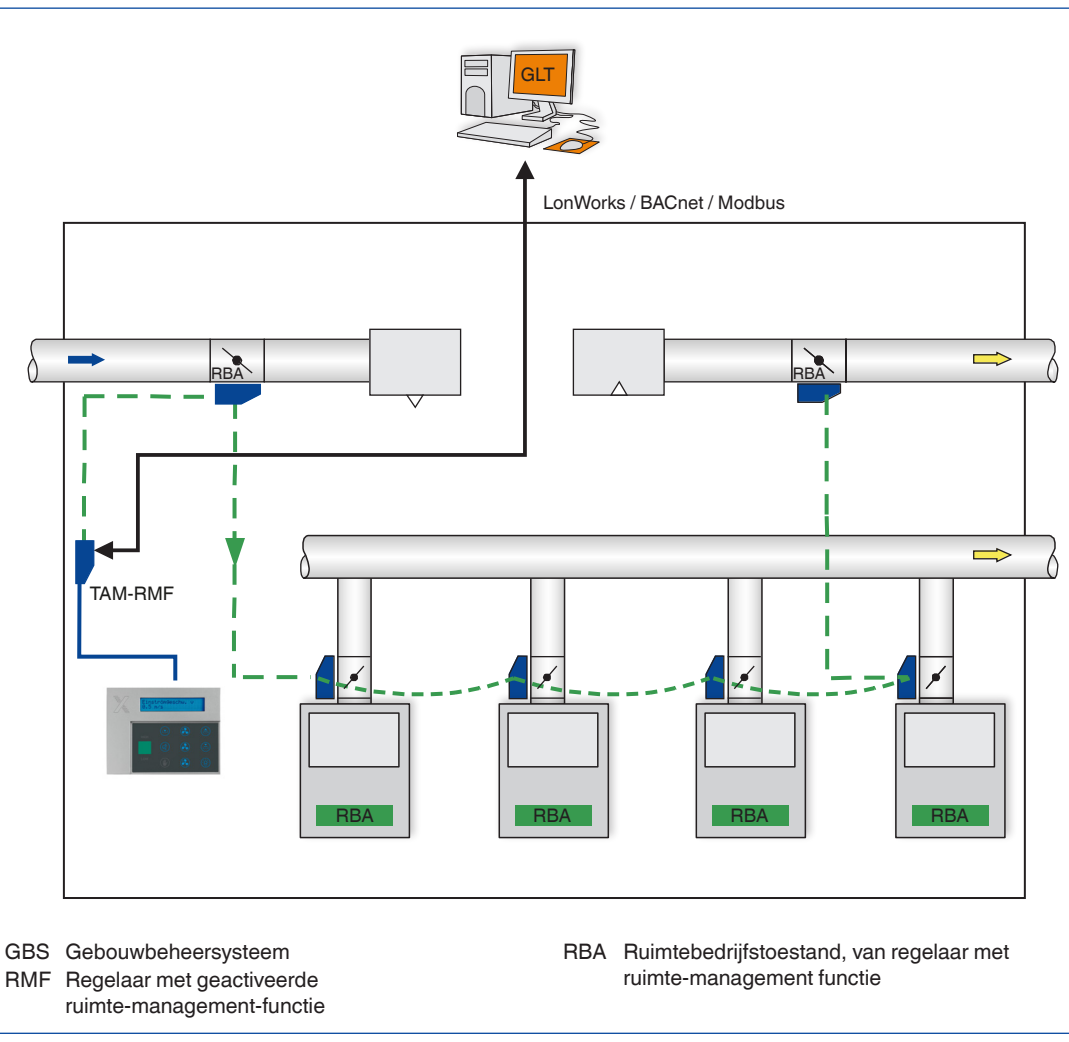

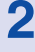

**TROX**<sup>®</sup>TECHNIK

**2**

### **Beschrijving**

### **Toepassing**

De uitbreidingsmodule EM-IP ondersteunt in de protocolinstelling BACnet op een EASYLAB regelaar TCU3 of adaptermodule TAM volgende BACnet-functionaliteit.

- Native BACnet, BACnet-aansluiting wordt direct op een veldmodule (EASYLAB luchthoeveelheidsregelaar) geïmplementeerd
- Externe hardwarecomponenten zoals physische gateways zijn niet benodigd
- BACnet aansluiting omvat de dokumenten Protocol Implementation Conformance Statement (PICS) en BACnet Interoperability Building Blocks Supported (BIBBS) evenals een beschrijving van de device objects en de ondersteunde objecten
- Voor gedetailleerde beschrijving van de datapunten zie bedrijfs- en montagehandleiding

#### **Aansluiting-functionaliteit**

### **BACnet PICS (uittreksel)**

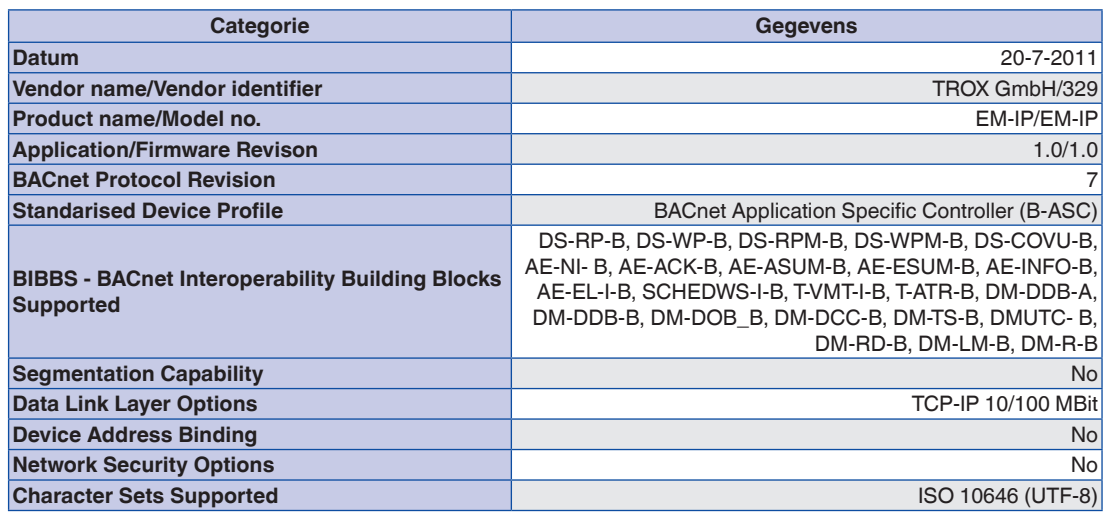

# EM-IP

### **BACnet PICS**

**DeviceObject**

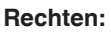

RD: Lezen

**2**

WR: Schrijven

E: opslaan in EEPROM

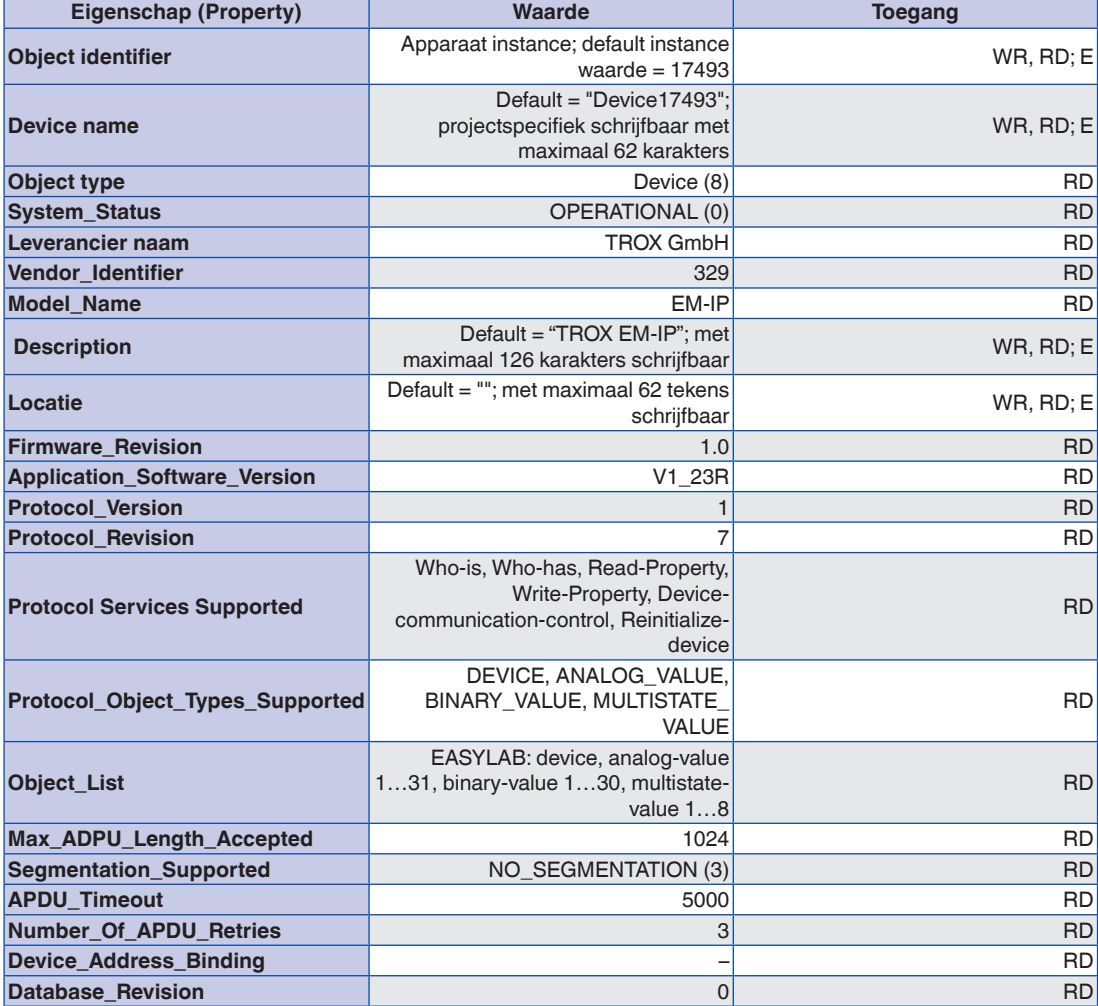

### FH: zuurkastregelaar

RR: ruimteregelaar voor toevoerlucht of afvoerlucht

TAM: adaptermodule

### RR met RMF:

Ruimteregelaar met geactiveerde ruimtemanagement-functie

TAM met RMF: Adaptermodule met geactiveerde ruimtemanagement-functie

EC/SC: afvoer- (Exhaust) resp. toevoer- (Supply) regelaar (Controller)

### **Rechten:**

RD: Lezen

WR: Schrijven

### **Multistate Value Objects**

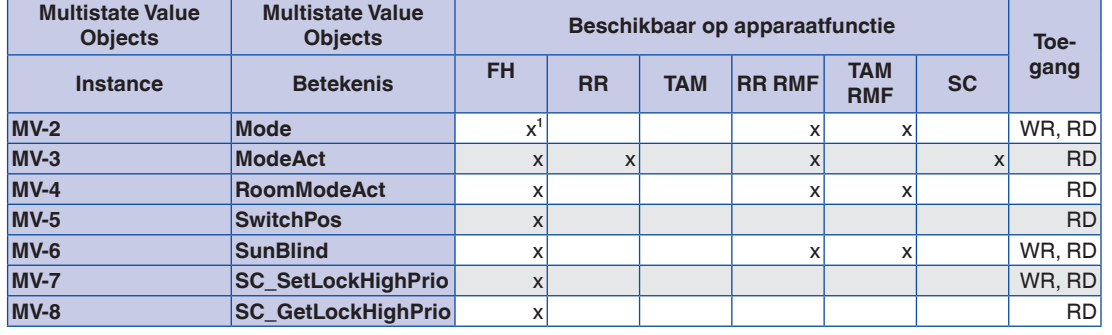

**1 alleen bij individuele invoer bedrijfstoestand (Stand-alone-bedrijf)**

**2**

# EM-IP

### **BACnet PICS**

**2**

 $RR$ 

R<sub>D</sub>

## **Analogue Value Objects**

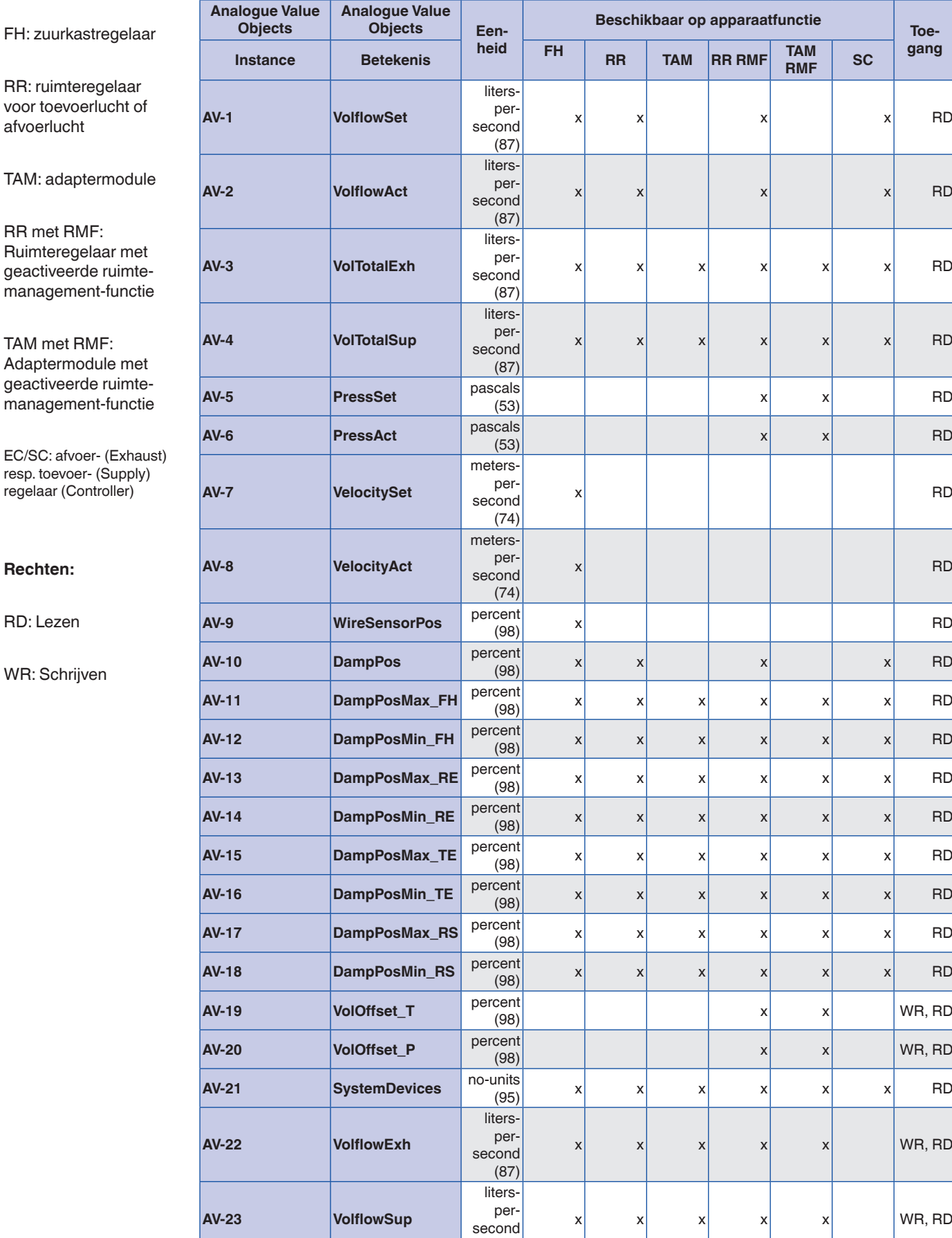

(87)

### **BACnet PICS**

### **Analogue Value Objects**

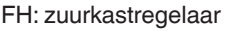

RR: ruimteregelaar voor toevoerlucht of afvoerlucht

TAM: adaptermodule

RR met RMF: Ruimteregelaar met geactiveerde ruimtemanagement-functie

TAM met RMF: Adaptermodule met geactiveerde ruimtemanagement-functie

EC/SC: afvoer- (Exhaust) resp. toevoer- (Supply) regelaar (Controller)

- **Rechten:**
- RD: Lezen

WR: Schrijven

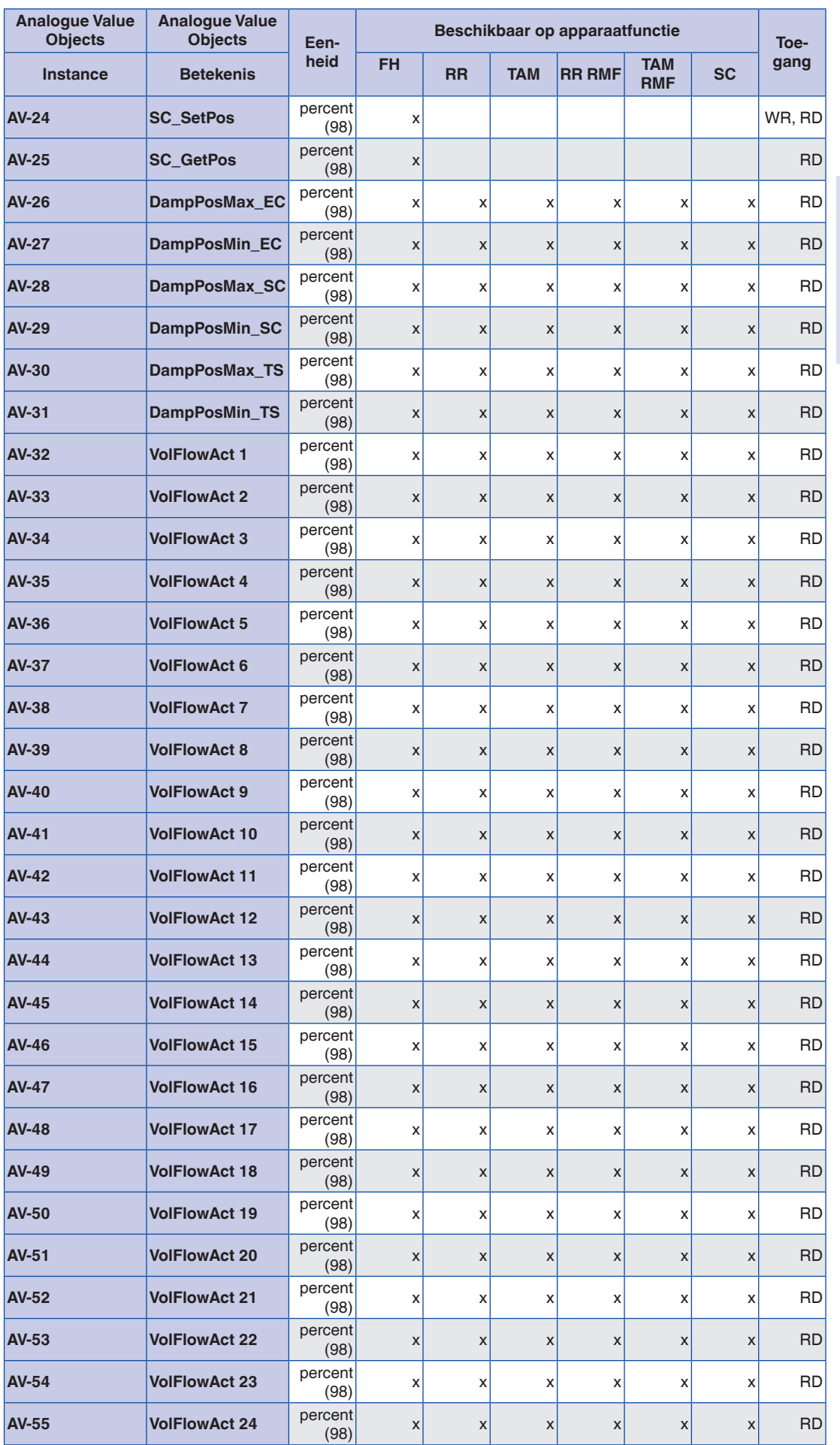

**2**

### **BACnet PICS**

afvoerlucht

**2**

### **Binary Value Objects**

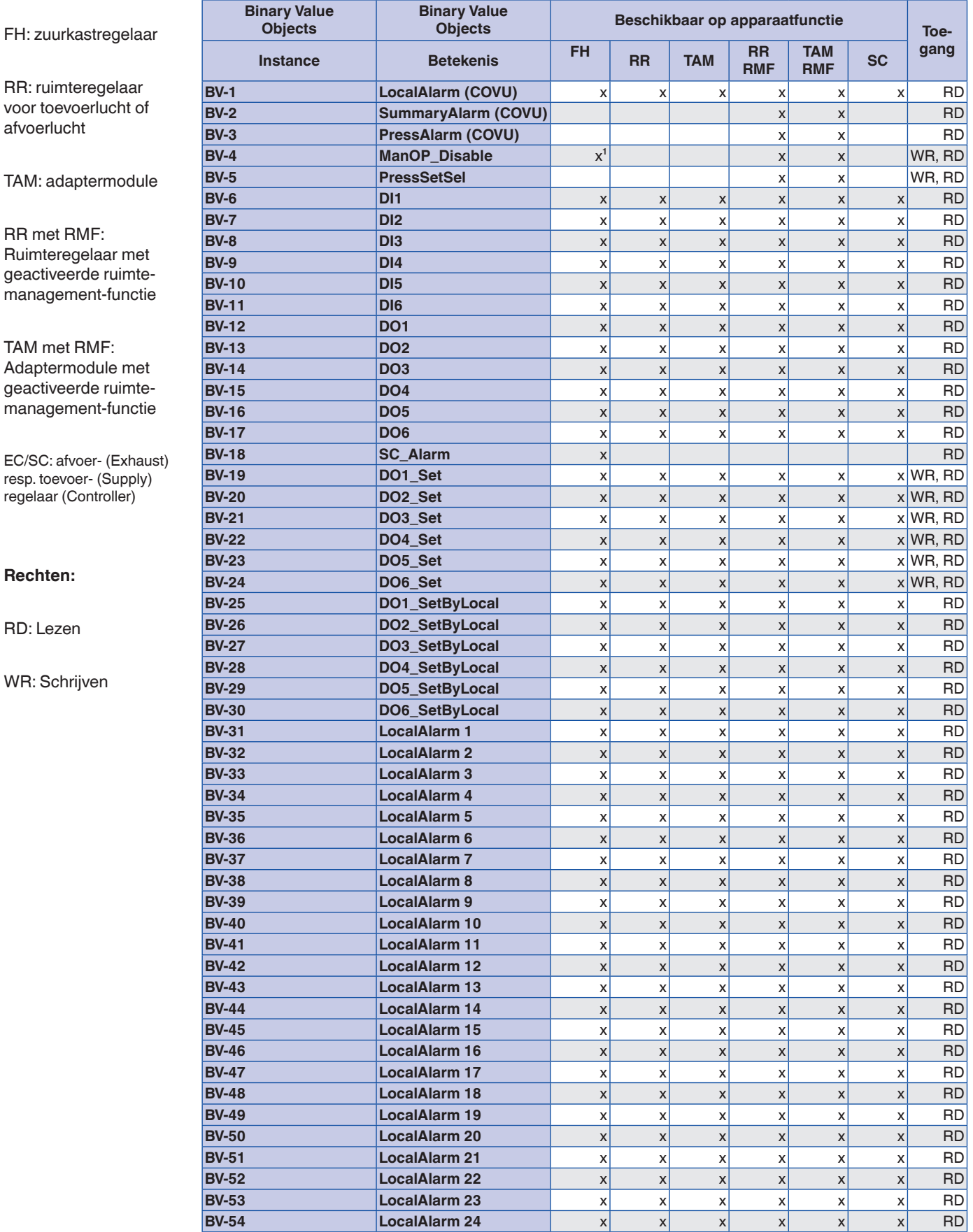

**1 alleen bij individuele invoer bedrijfstoestand (Stand-alone-bedrijf)**

RD: Lezen

WR: Schrijve

### **Beschrijving**

#### **Toepassing**

De uitbreidingsmodule EM-IP ondersteunt in de protocolinstelling Modbus op een EASYLAB regelaar TCU3 of adaptermodule TAM volgende Modbus functionaliteit.

- Modbus is een open serieel master-slavecommunicatieprotocol, dat zich in de industrie als standaard heeft gevestigd
- Master (bijv. gebouwbeheersysteem) kan afzonderlijke slaves (EASYLAB luchthoeveelheidsregelaar) adresseren en doelgericht datapunten met Modbus-functies opvragen
- Toegang tot de datapunten orienteert zich op genummerde registers, die de master voor data-opvraag met Modbus-functies moet aangeven
- Slave antwoordt op een masteraanvraag met de gevraagde data of een foutmelding (Exception code)
- Bijvoorbeeld: gebruik van de functie Read Input Registers met Register-Nr. 3 geeft de actuele luchthoeveelheid van de geadresseerde regelaar
- Algemeen geldende informatie bij een Modbus-deelnemen kan met de functie Funktion Read Device Identifikation uitgelezen worden
- Voor gedetailleerde beschrijving van de datapunten zie bedrijfs- en montagehandleiding

### **Aansluiting-functionaliteit**

### **Ondersteunde Modbus functies**

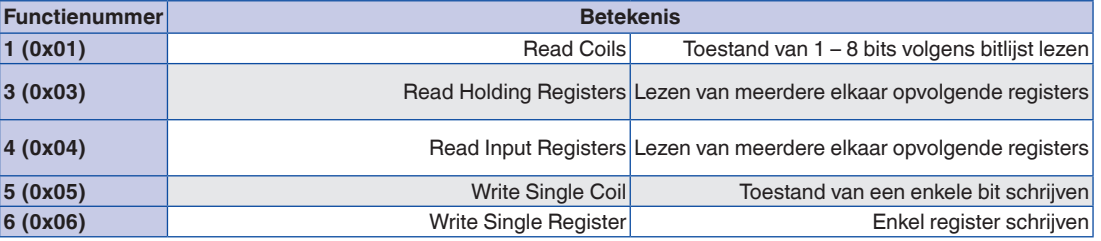

### **Exeption Codes**

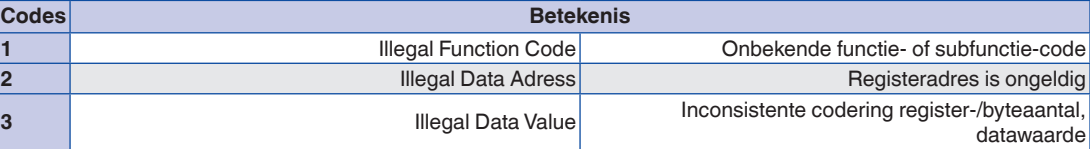

**Foutcodes (Exception Codes) worden door het apparaat bij foutieve functie- of registertoegang teruggegeven.**

# Uitbreidingsmodule Informatie – Modbus

FH: zuurkastregelaar

### **Bitlijst voor functies ReadCoil/WriteSingleCoil**

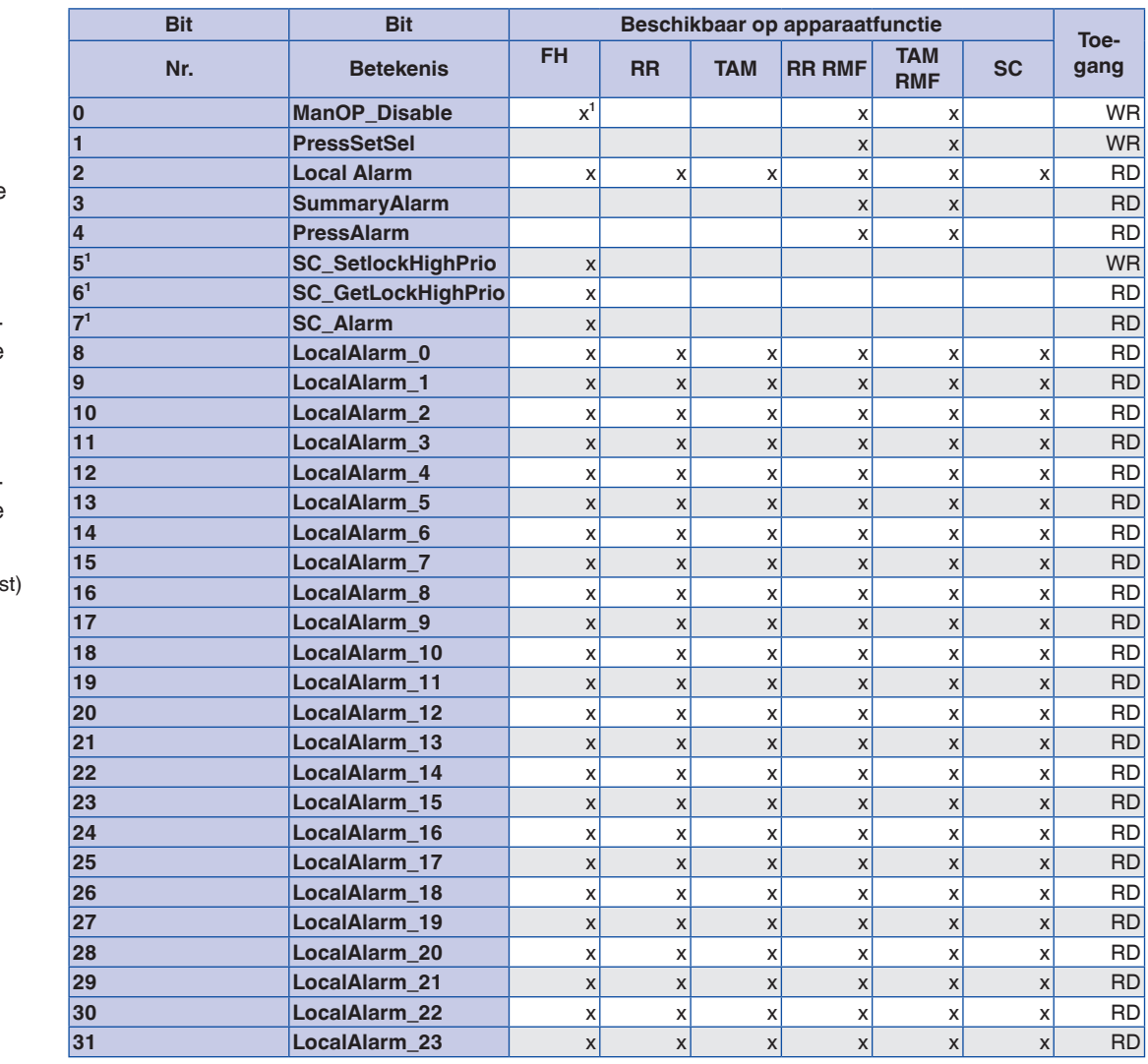

**1 alleen bij individuele invoer bedrijfstoestand (Stand-alone-bedrijf)**

RR: ruimteregelaar voor toevoerlucht of afvoerlucht

TAM: adaptermodule

RR met RMF: Ruimteregelaar met geactiveerde ruimtemanagement-functie

**2**

TAM met RMF: Adaptermodule met geactiveerde ruimtemanagement-functie

EC/SC: afvoer- (Exhaus resp. toevoer- (Supply) regelaar (Controller)

**Rechten:**

RD: Lezen

WR: Schrijven

# Uitbreidingsmodule Informatie – Modbus

**2**

### FH: zuurkastregelaar

### **Registerlijst voor functies Read\*\*\*Registers en Write\*\*\*Registers**

RR: ruimteregelaar voor toevoerlucht of afvoerlucht

TAM: adaptermodule

# RR met RMF:

Ruimteregelaar met geactiveerde ruimtemanagement-functie

### TAM met RMF: Adaptermodule met geactiveerde ruimtemanagement-functie

EC/SC: afvoer- (Exhaust) resp. toevoer- (Supply) regelaar (Controller)

### **Rechten:**

RD: Lezen

WR: Schrijven

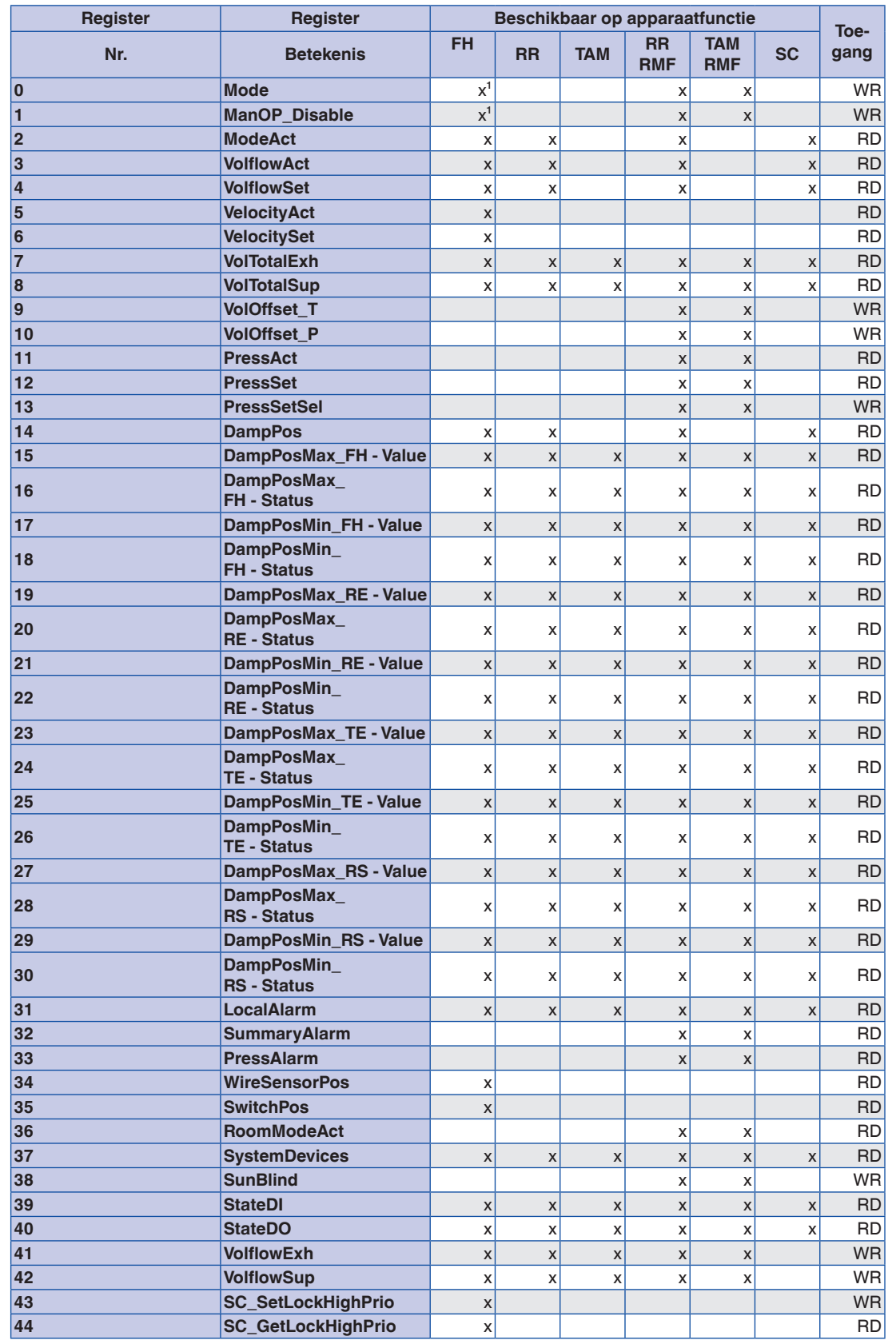

**1 alleen bij individuele invoer bedrijfstoestand (Stand-alone-bedrijf)**

### FH: zuurkastregelaar

RR: ruimteregelaar voor toevoerlucht of afvoerlucht

TAM: adaptermodule

RR met RMF: Ruimteregelaar met geactiveerde ruimtemanagement-functie

TAM met RMF: Adaptermodule met geactiveerde ruimtemanagement-functie

EC/SC: afvoer- (Exhaust) resp. toevoer- (Supply) regelaar (Controller)

**Rechten:**

RD: Lezen

WR: Schrijven

![](_page_15_Picture_941.jpeg)

![](_page_15_Picture_942.jpeg)

**1 alleen bij individuele invoer bedrijfstoestand (Stand-alone-bedrijf)**

### **Beschrijving**

### **Datapunten – Detailbeschrijving**

Voor gedetailleerde beschrijving van de datapunten zie bedrijfs- en montagehandleiding van de EM-IP. Deze is beschikbaar op www.trox.nl

**2**

Uitbreidingsmodule voor EASYLAB basiscomponenten (regelaar TCU3 en adaptermodule TAM) met een BACnet- of

Modbus-IP voor integratie van ruimten of enkelwerkende luchthoeveelheidsregelaars in het gebouwbeheersysteem.

De uitbreidingsmodule heeft een aansluiting voor IP gebaseerde netwerken, omschakelbaar tussen BACnet- en Modbus-IP. Alle instellingen voor alarmering, trendlog, eventlog, notification en scheduling zijn met de geïntegreerde webserver mogelijk.

#### **Speciale kenmerken**

- Montagegereed en afgestemd op de bevestingspunten in de EASYLAB behuizing
- Aansluiting voor IP gebaseerde netwerken BACnet- en Modbus-IP
- BACnet Application specific Controller (B-ASC) volgens annex L
- Aansluiting voor BACnet-IP-, Modbus-IPnetwerk of geïntegreerde webserver
- BACnet-IP Protocol Revision 7.0
- Uitsluitend Standard-BACnet-objecten resp. Modbus-register voor communicatie
- Datapunt voor een EASYLAB regelaar of voor een EASYLAB ruimte met verschillende functieprofielen
- Multifunctionele reset-knop
- Alle instellingen voor alarmering, trendlog, eventlog, notification en scheduling zijn met de geïntegreerde webserver bedienbaar (configuratie-software niet nodig)
- Inclusief 2GB SD geheugenkaart voor firmware evenals opslag van trendlogs, eventlogs, alarmering
- BACnet Broadcast Managment Device (BBMD) funktie geïntegreerd
- Ondersteuning van Foering Devices
- Update van de bedrijfsfirmware via de webserver

#### **Technische gegevens**

- Buitenafmetingen  $(B \times H \times T)$ : 65  $\times$  15  $\times$  90 mm
- Voedingsspanning (direct van regelaar TCU3 of adaptermodule TAM): 5 V DC
- Toelaatbaar temperatuurbereik voor opslag:  $-10 - 70$  °C
- Toelaatbaar temperatuurbereik voor bedrijf:  $10 - 50 °C$
- Toelaatbare luchtvochtigheid, niet condenserend (voor opslag en bedrijf): <90 %
- Beschermingsgraad: IP 20
- Persistent geheugen voor firmware,logging van objecten en hulpfiles: 2 GB

#### **Datapunten afzonderlijke regelaar**

- Werkelijke en gewenste waarde van de actuele luchthoeveelheid
- Actuele klepstand
- Actuele bedrijfstoestand
- Alarm- en statusmeldingen
- Werkelijke waarde van de totale afvoer- en toevoerluchthoeveelheid (ruimte), evenals alle afzonderlijke luchthoeveelheden in het systeem
- Klepstanden van de regelaars in de ruimte
- Aantal van de systeemdeelnemers
- Opname van luchthoeveelheden

### Extra datapunten zuurkastregelaar

- Opgave van de individuele bedrijfstoestand voor de met de uitbreidingsmodule uitgevoerde zuurkastregelaar
- Keuze prioriteit voor bedrijfstoestand-opgave
- Werkelijke en gewenste actuele instroomsnelheid (alleen voor zuurkastregelaars met instroomsensor, functie FH-VS)

### **Datapunten EASYLAB ruimte**

- Opgave van de ruimtebedrijfstoestand: met een datapunt krijgen alle regelaars van de ruimte de bedrijfstoestand
- Keuze prioriteit voor bedrijfstoestand-opgave (gebouwbeheersysteem of ruimte)
- Actuele ruimtebedrijfstoestand
- Luchthoeveelheidsverschuiving voor een externe temperatuur- of drukregeling (bijv. door het gebouwbeheersysteem)
- Omschakelen drukregeling: omschakelen tussen twee gewenste drukken
- Werkelijke waarde van de totale afvoer- en toevoerluchthoeveelheid (ruimte), evenals alle afzonderlijke luchthoeveelheden in het systeem
- Klepstanden van de regelaars in de ruimte – Werkelijke en gewenste waarde van de
- ruimtedruk – Ruimtedrukalarm
- 
- Aantal van de systeemdeelnemers
- Opname van luchthoeveelheden
- Actuele status van de digitale in- en uitgangen
- Configureerbaar verzamelalarm (bedrijfstoestanden, hardwarestoringen)

### **Ondersteunde BACnet Interoperability Building Blocks**

- Data Sharing-ReadProperty-B: DS-RP-B
- Data Sharing-ReadProperty-Multiple-B: DS-RPM-B
- Data Sharing-WriteProperty-B: DS-WP-B
- Data Sharing-WritePropertyMultiple-B: DS-WPM-B
- Data Sharing-COV-B: DS-COV-B
- Alarm and Event-Notification-Internal-B: AE-N-I-B
- Alarm and Event-Acknowledge-B: AE-ACK-B
- Alarm and Event-Alarm-Summary-B: AE-ASUM-B
- Alarm and Event-Enrollment-Summary-B: AE-ESUM-B
- Alarm and Event-Event-Information-B: AE-INFO-B
- Alarm and Event-Event-Log-Internal-B: AE-EL-I-B
- Scheduling-Weekly-Schedule-Internal-B: SCHED-WS-I-B
- Trending-Viewing-and-Modifying-Trends-Internal-B: T-VMT-I-B
- Trending-Automatic-Trend-Retrieval-B: T-ATR-B
- Device Management-Dynamic Device Binding-A: DM-DDB-A
- Device Management-Dynamic Device Binding-B: DM-DDB-B
- Device Management-Dynamic Object Binding-B: DM-DOB-B
- Device Management-DeviceCommunicationControl-B: DM-DCC-B
- Device Management-TimeSynchronization-B: DM-TS-B
- Device Management-UTCTimeSynchronization-B: DM-UTC-B
- Device Management-ReinitializeDevice-B: DM-RD-B
- Device Management-List Manipulation-B: DM-LM-B
- Device Management-Restart-B: DM-R-B